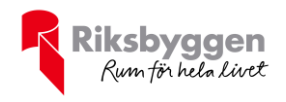

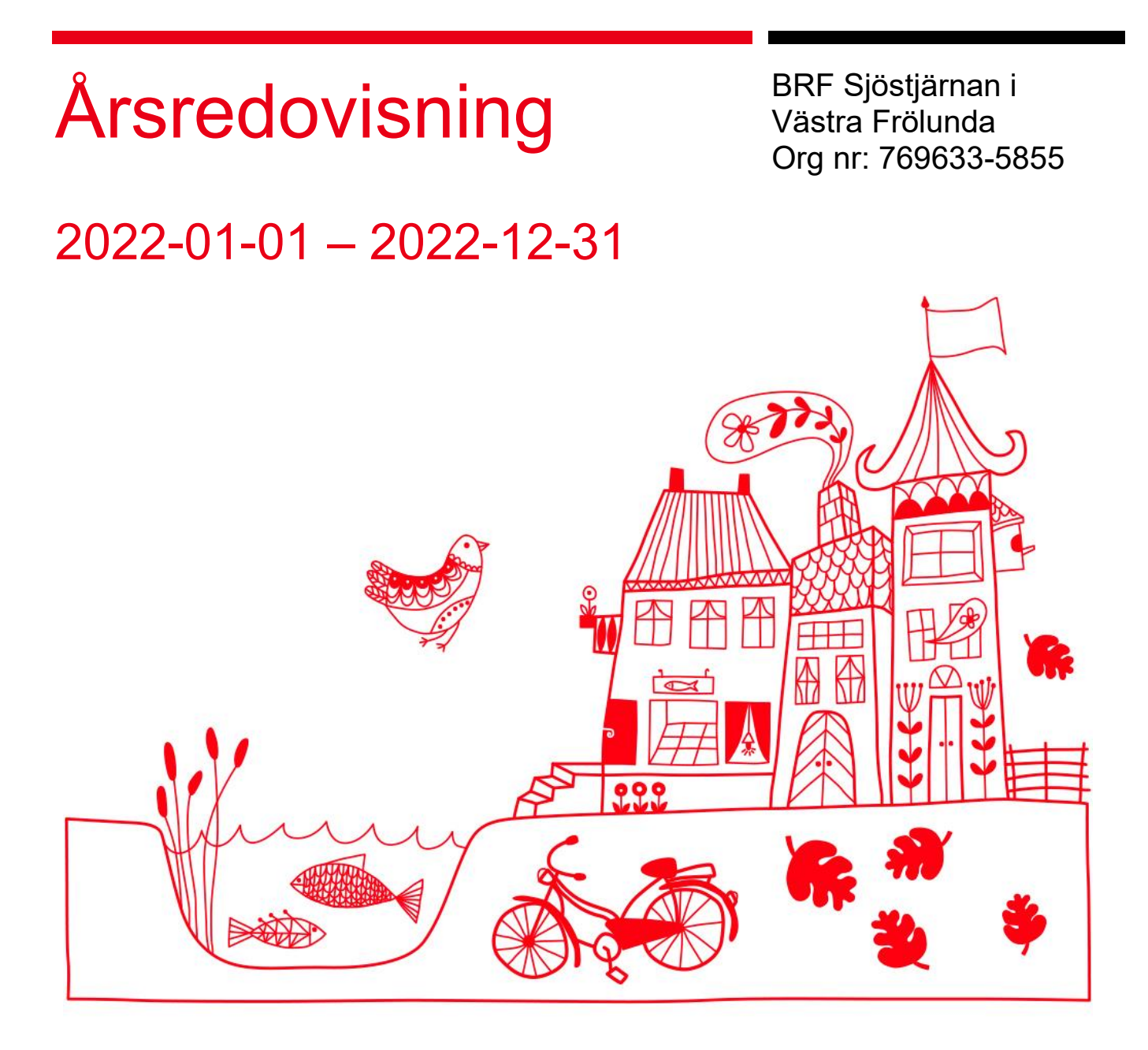

| ÅRSREDOVISNING BRF Sjöstjärnan i Västra Frölunda Org.nr: 7696335855 Transaction 09222115557493453285 Signed DA, OP, LY, SF, JN

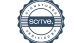

# Innehållsförteckning

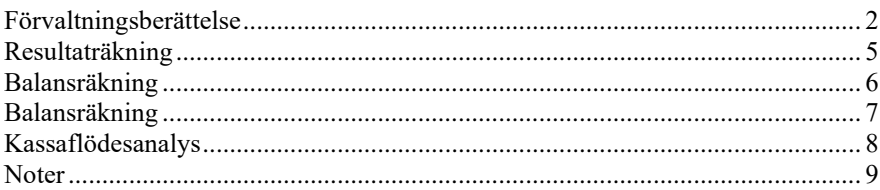

#### **Bilagor**

Nyckeltal Styrelsens ord

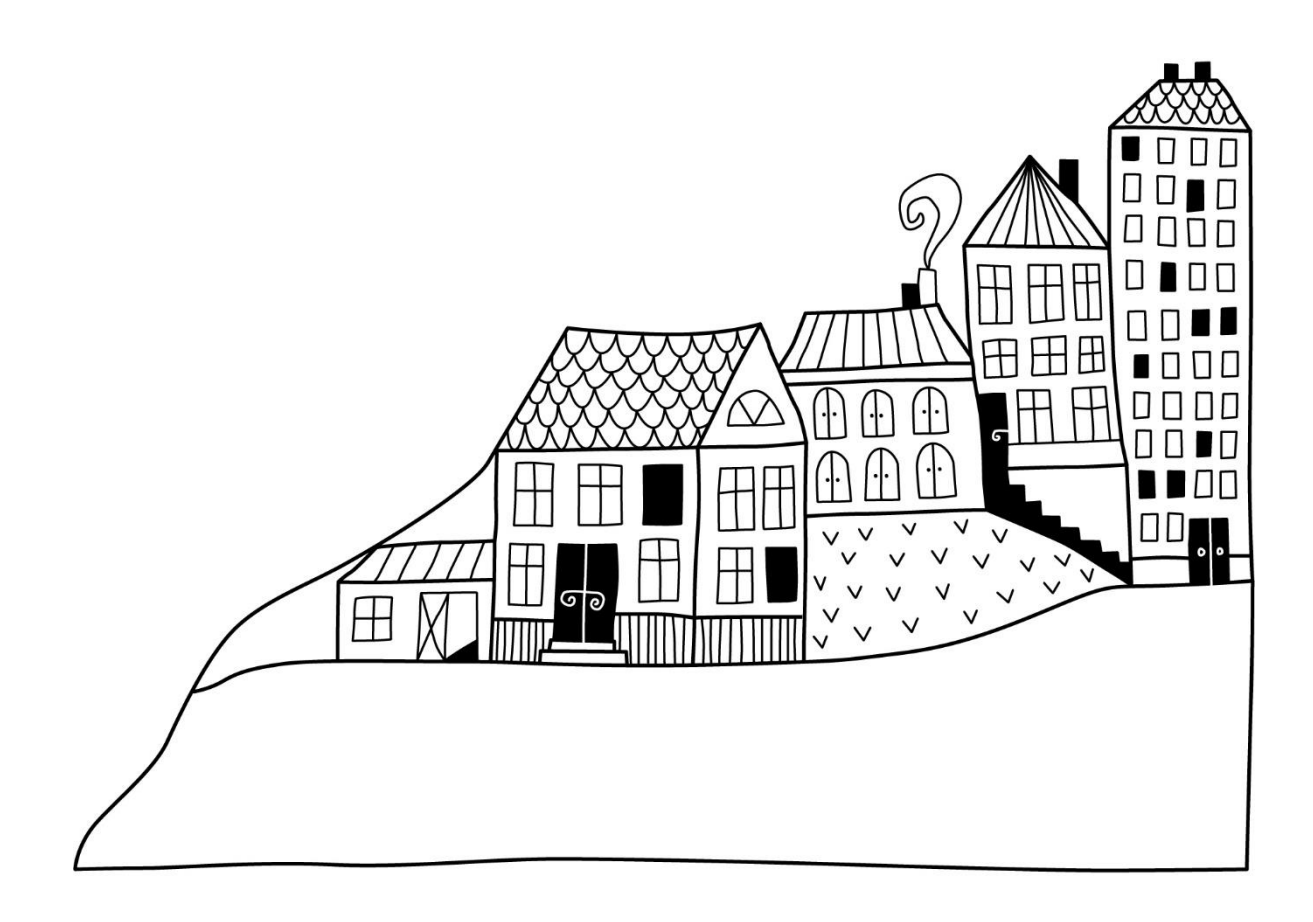

 $\left(\frac{1}{2}, \frac{1}{2}\right)$ 

# <span id="page-3-0"></span>**Förvaltningsberättelse** *Styrelsen för BRF Sjöstjärnan i Västra*

*Frölunda får härmed upprätta årsredovisning för räkenskapsåret 2022-01-01 till 2022-12-31* 

Årsredovisningen är upprättad i svenska kronor, SEK. Beloppen i årsredovisningen anges i hela kronor om inte annat anges.

### **Verksamheten**

#### **Allmänt om verksamheten**

Föreningen har till ändamål att främja medlemmarnas ekonomiska intressen genom att i föreningens hus, mot ersättning, till föreningens medlemmar upplåta bostadslägenheter för permanent boende om inte annat särskilt avtalats, och i förekommande fall lokaler, till nyttjande utan begränsning i tiden.

Föreningen har sitt säte i Göteborg.

Föreningen är ett privatbostadsföretag enligt inkomstskattelagen (1999:1229) och utgör därmed en äkta bostadsrättsförening.

Bostadsrättsföreningen registrerades 2016-12-20. Nuvarande ekonomiska plan registrades 2019-04-05 och nuvarande stadgar registrerades 2017-11-02.

Föreningens likviditet har under året förändrats från 9% till 7%.

Kommande verksamhetsår har föreningen ett lån som villkorsändras, dessa klassificeras i årsredovisningen som kortfristiga lån.

I resultatet ingår avskrivningar med 4 496 tkr, exkluderar man avskrivningarna blir resultatet 1 593 tkr. Avskrivningar påverkar inte föreningens likviditet.

#### **Fastighetsuppgifter**

Fastighetsuppgifter Föreningen äger fastigheten Rud 8:15 i Göteborgs kommun. På fastigheten finns ett flerbostadshus.

Fastigheterna är fullvärdeförsäkrade i Trygg Hansa via försäkringsmäklare Leif Bolander & Co. I försäkringen ingår styrelseförsäkring och kollektiv bostadsrättstilläg för samtliga lägenheter. Hemförsäkring bekostas indivituellt av bostadsrättinnehavarna.

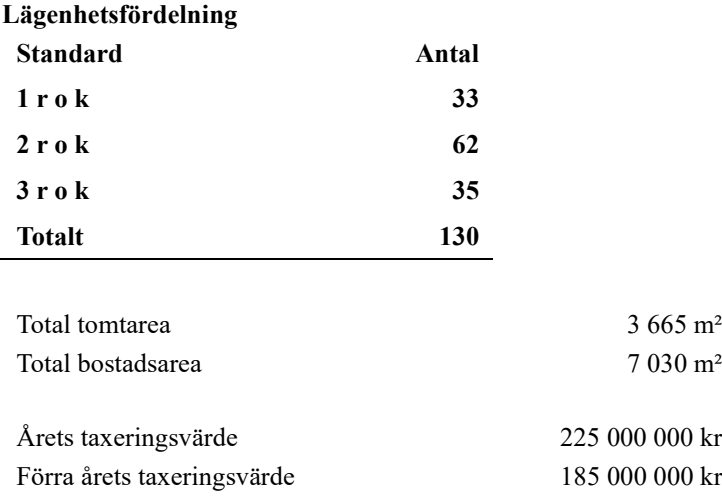

Riksbyggen har biträtt styrelsen med föreningens förvaltning enligt tecknat avtal.

#### **Teknisk status**

**Årets reparationer och underhåll:** För att bevara föreningens hus i gott skick utförs löpande reparationer av uppkomna skador samt planerat underhåll av normala förslitningar. Föreningen har under verksamhetsåret utfört reparationer för 259 och planerat underhåll för 0. Eventuella underhållskostnader specificeras i avsnittet "Årets utförda underhåll".

Föreningen tillämpar så kallad komponentavskrivning vilket innebär att underhåll som är ett utbyte av en komponent innebär att utgiften för ersättningskomponenten aktiveras och skrivs av enligt en fastställd komponentavskrivningsplan. Den ersatta komponentens anskaffningsvärde och ackumulerade avskrivningar tas bort ur balansräkningen.

**Underhållsplan:** Föreningens underhållsplan uppdaterades senast 2022 och visar på ett underhållsbehov på 790 tkr per år för de närmaste 30 åren. Avsättning för verksamhetsåret har skett med 112 kr/m².

Efter senaste stämman och därpå följande konstituerande har styrelsen haft följande sammansättning

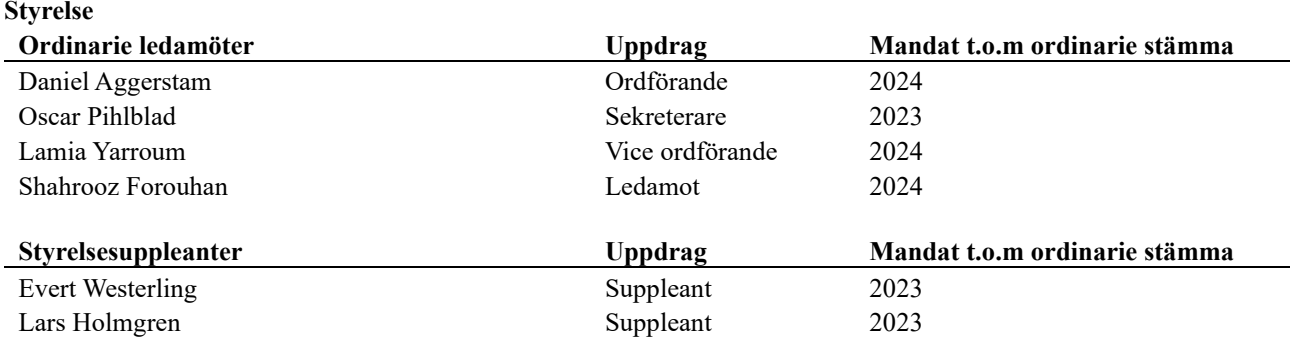

#### **Revisorer och övriga funktionärer**

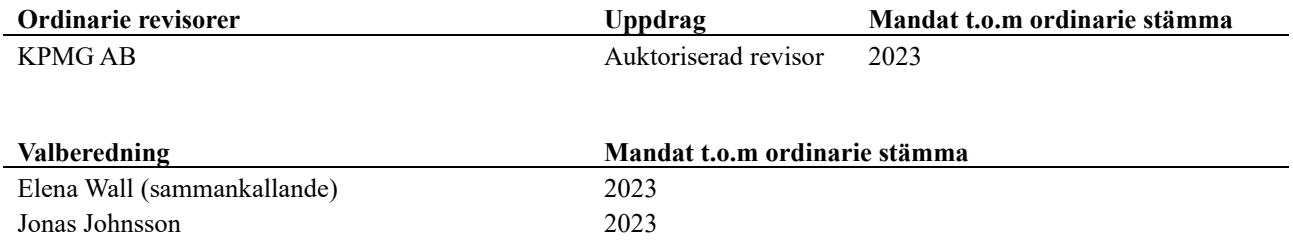

Föreningens firma tecknas förutom av styrelsen i sin helhet av styrelsens ledamöter, två i förening.

#### **Väsentliga händelser under räkenskapsåret**

Under räkenskapsåret har inga händelser inträffat som påverkar föreningens ekonomi på ett sätt som väsentligt skiljer sig från den normala verksamhetens påverkan på ekonomin.

### **Medlemsinformation**

Vid räkenskapsårets början uppgick föreningens medlemsantal till 182 personer. Årets tillkommande medlemmar uppgår till 30 personer. Årets avgående medlemmar uppgår till 29 personer. Föreningens medlemsantal på bokslutsdagen uppgår till 183 personer.

Föreningen har låtit årsavgifterna varit oförändrande sen 2020.

Efter att ha antagit budgeten för det kommande verksamhetsåret har styrelsen beslutat om att höja årsavgiften från 2023-01-01 med 15%.

Årsavgifterna 2022 uppgår i genomsnitt till 669 kr/m²/år.

Baserat på kontraktsdatum har under verksamhetsåret 19 överlåtelser av bostadsrätter skett (föregående år 25 st.)

### **Flerårsöversikt**

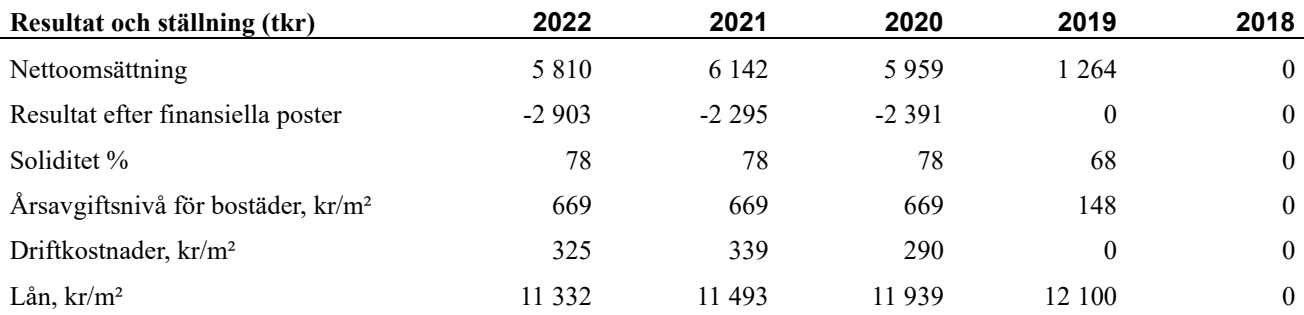

**Nettoomsättning**: intäkter från årsavgifter, hyresintäkter mm som ingår i föreningens normala verksamhet med avdrag för lämnade rabatter.

**Resultat efter finansiella poster**: Se resultaträkningen.

**Soliditet**: beräknas som eget kapital i procent av balansomslutningen.

## **Förändringar i eget kapital**

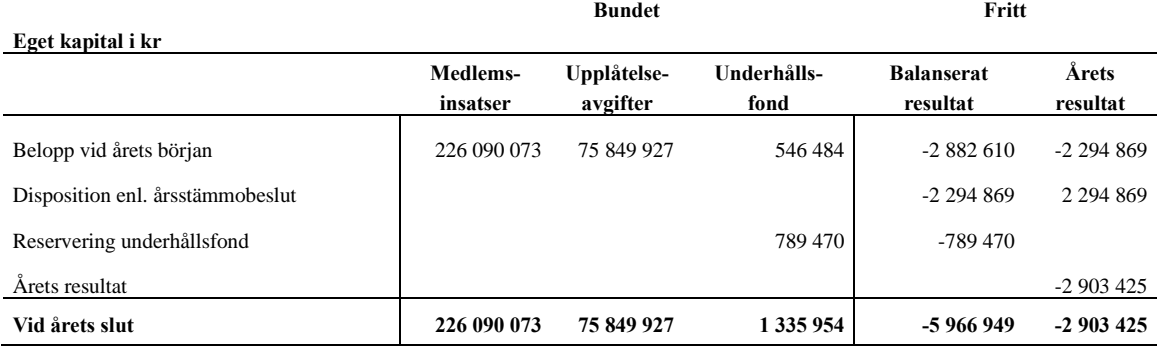

### **Resultatdisposition**

#### **Till årsstämmans behandling finns följande underskott i kr**

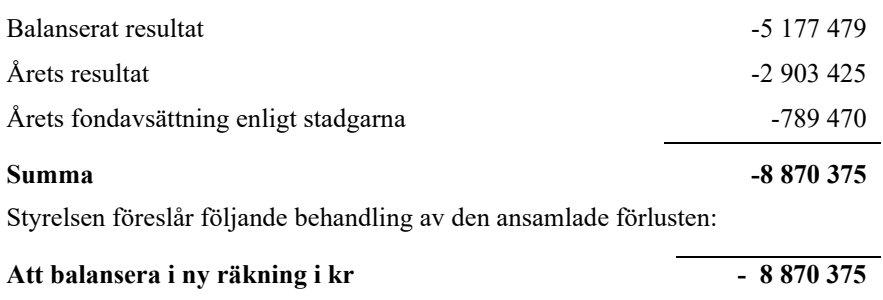

# <span id="page-6-0"></span>**Resultaträkning**

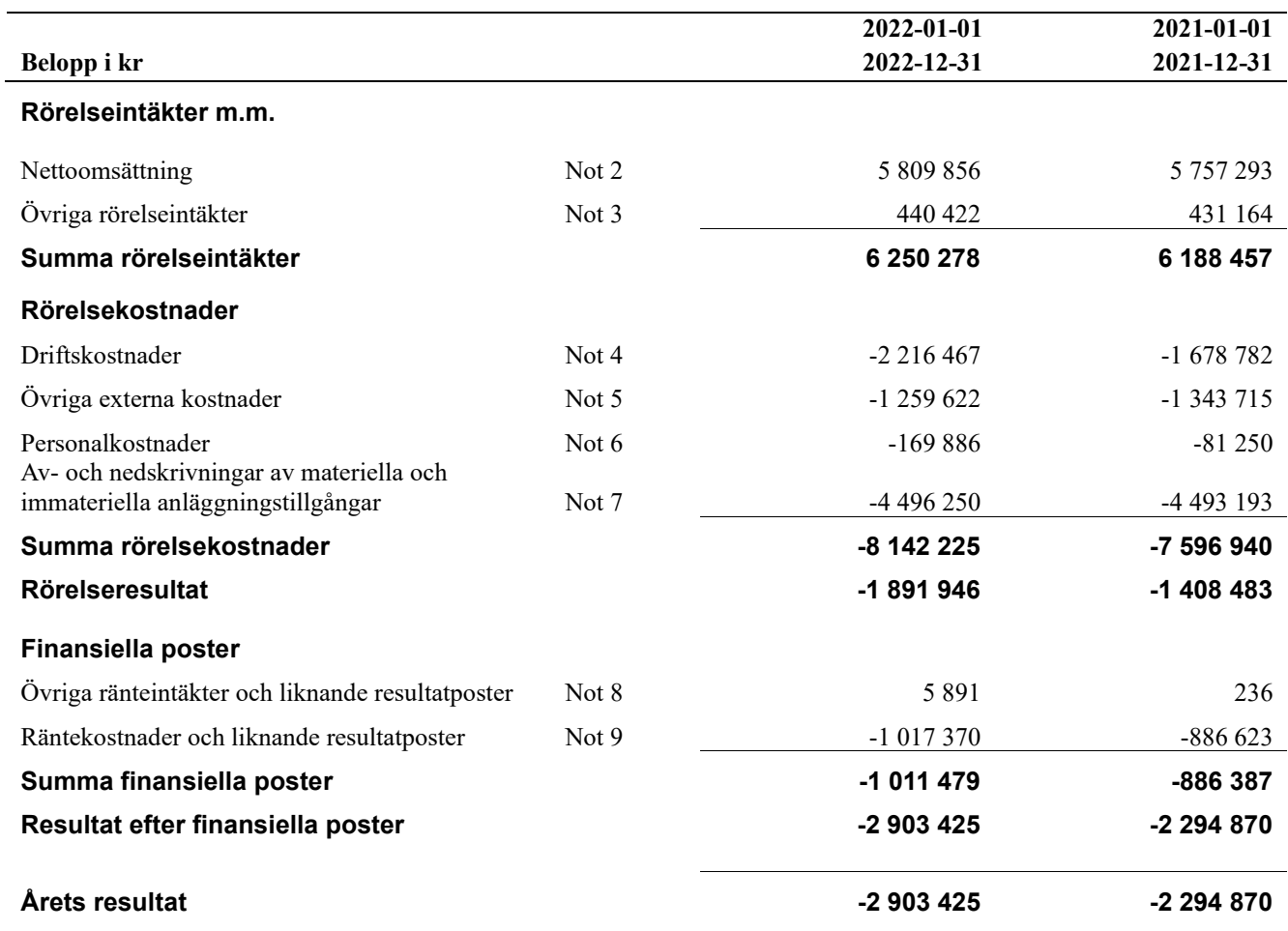

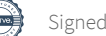

# <span id="page-7-0"></span>**Balansräkning**

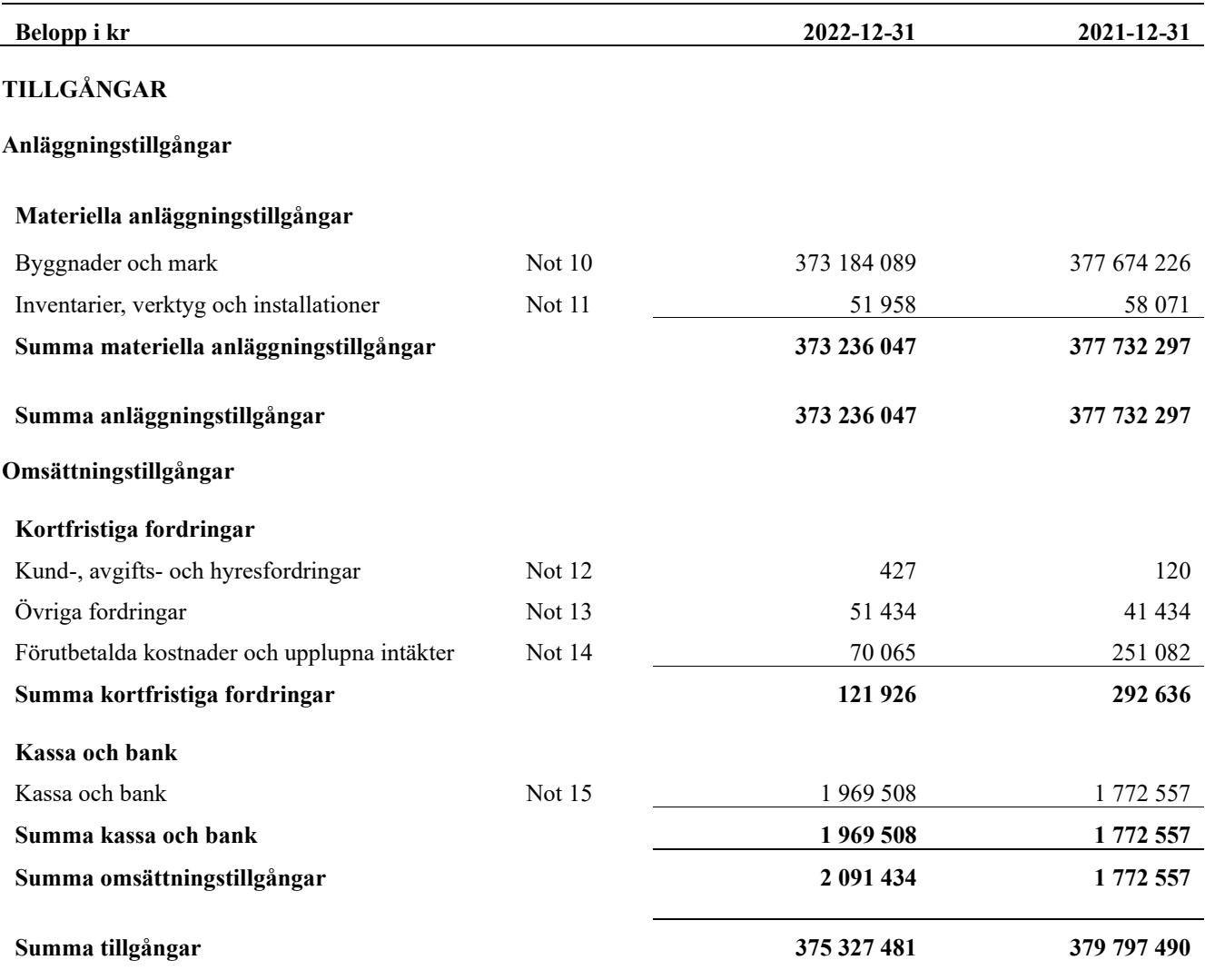

# <span id="page-8-0"></span>**Balansräkning**

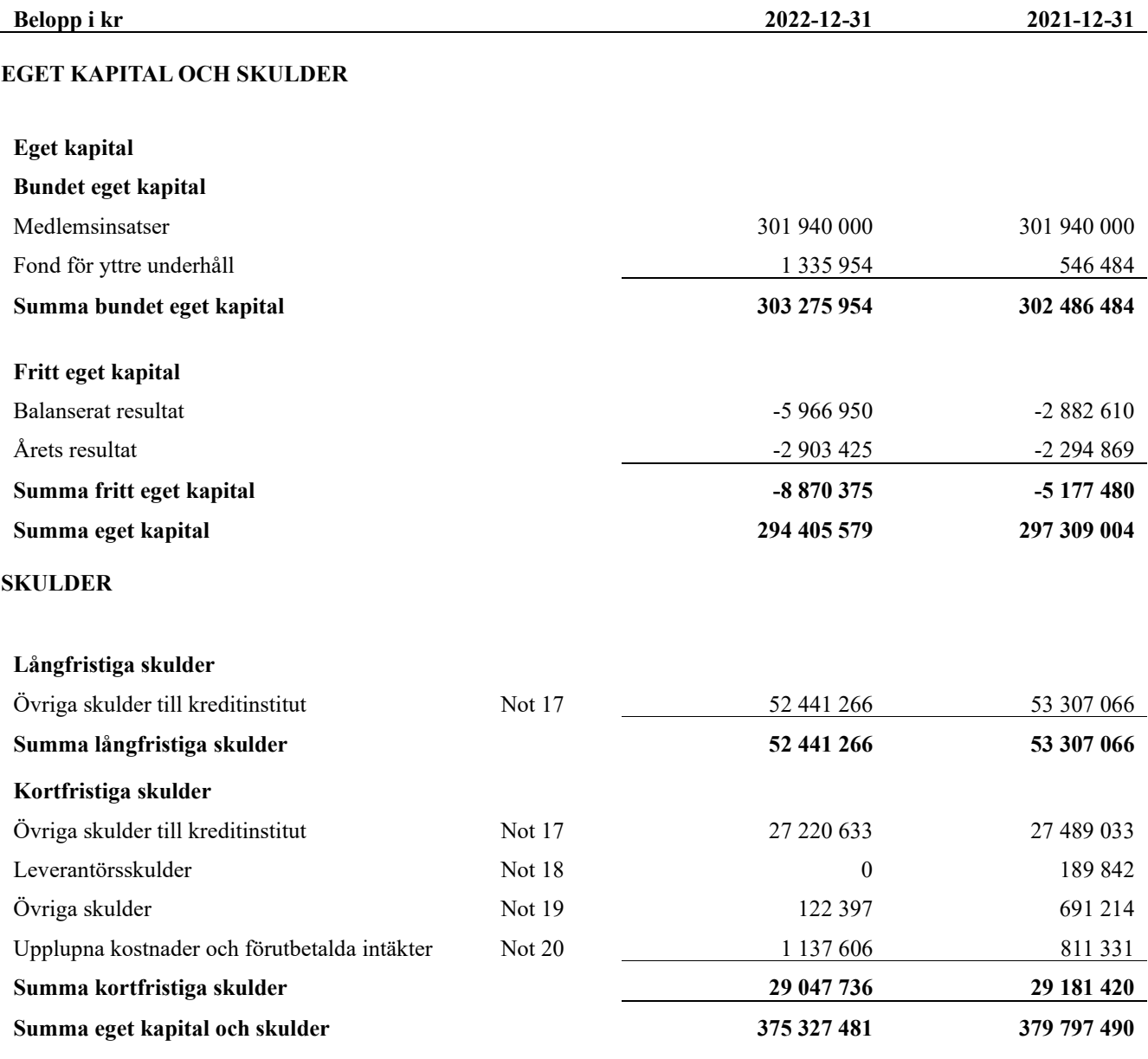

# <span id="page-9-0"></span>**Kassaflödesanalys**

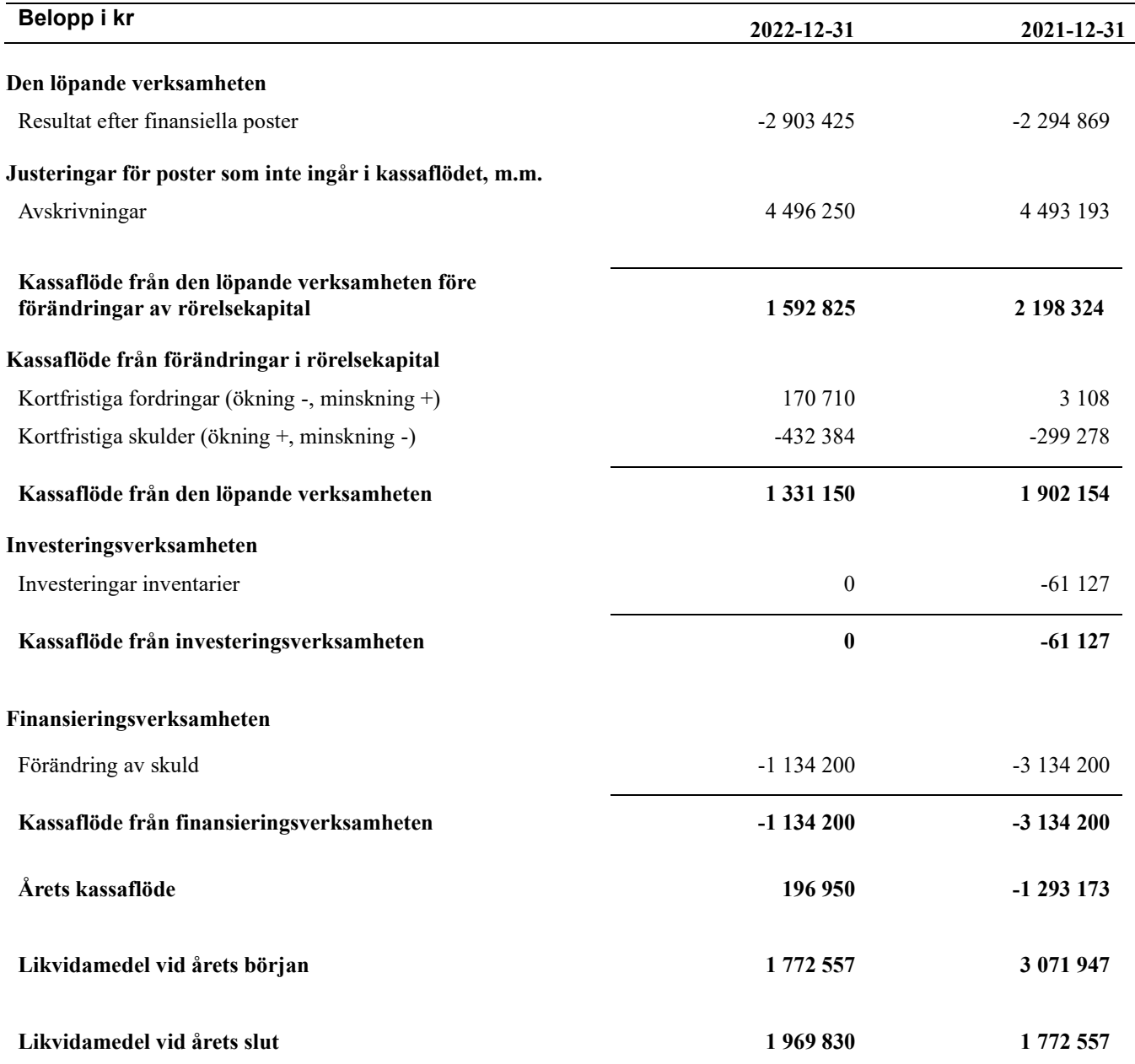

# <span id="page-10-0"></span>**Noter**

#### **Not 1 Allmänna redovisningsprinciper**

Årsredovisningen har upprättats enligt årsredovisningslagen och BFNAR 2012:1 Årsredovisning och konsernredovisning (K3).

#### **Redovisning av intäkter**

Årsavgifter och hyror aviseras i förskott men redovisas så att endast den del som belöper på räkenskapsåret redovisas som intäkt. Ränta och utdelning redovisas som en intäkt när det är sannolikt att föreningen kommer att få de ekonomiska fördelar som är förknippade med transaktionen samt att inkomsten kan beräknas på ett tillförlitligt sätt.

#### **Skatter och avgifter**

En bostadsrättsförening är i normalfallet inte föremål för inkomstbeskattning.

#### **Pågående ombyggnad**

I förekommande fall redovisas ny-, till- eller ombyggnad som pågående i balansräkningen till dess att arbetena färdigställts.

#### **Värderingsprinciper m.m.**

Tillgångar och skulder har värderats till anskaffningsvärden om inget annat anges nedan.

#### **Fordringar**

Fordringar har efter individuell värdering upptagits till belopp varmed de beräknas inflyta.

#### **Avskrivningsprinciper för anläggningstillgångar**

Avskrivningar enligt plan baseras på ursprungliga anskaffningsvärden och beräknad nyttjandeperiod. Nedskrivning sker vid bestående värdenedgång.

#### **Materiella anläggningstillgångar**

Materiella anläggningstillgångar redovisas som tillgång i balansräkningen när det på basis av tillgänglig information är sannolikt att den framtida ekonomiska nyttan som är förknippad med innehavet tillfaller föreningen och att anskaffningsvärdet för tillgången kan beräknas på ett tillförlitligt sätt

#### **Avskrivningstider för anläggningstillgångar**

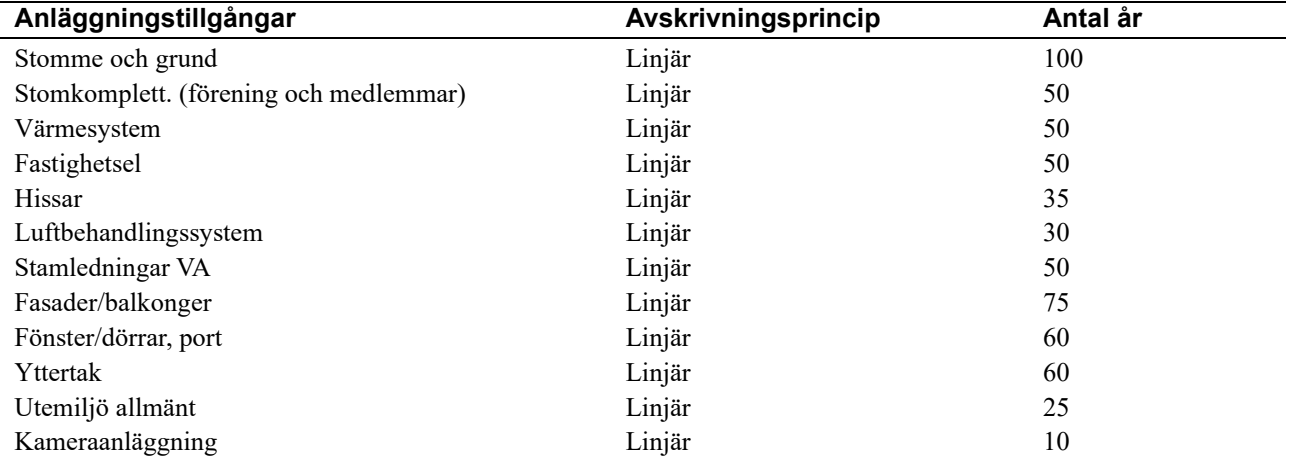

Markvärdet är inte föremål för avskrivningar

Beloppen i årsredovisningen anges i hela kronor om inte annat anges.

#### **Not 2 Nettoomsättning**

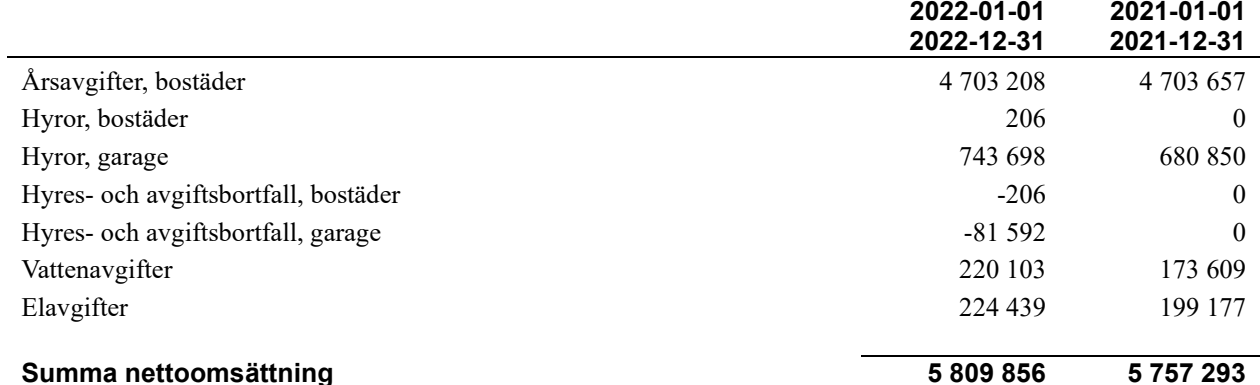

#### **Not 3 Övriga rörelseintäkter**

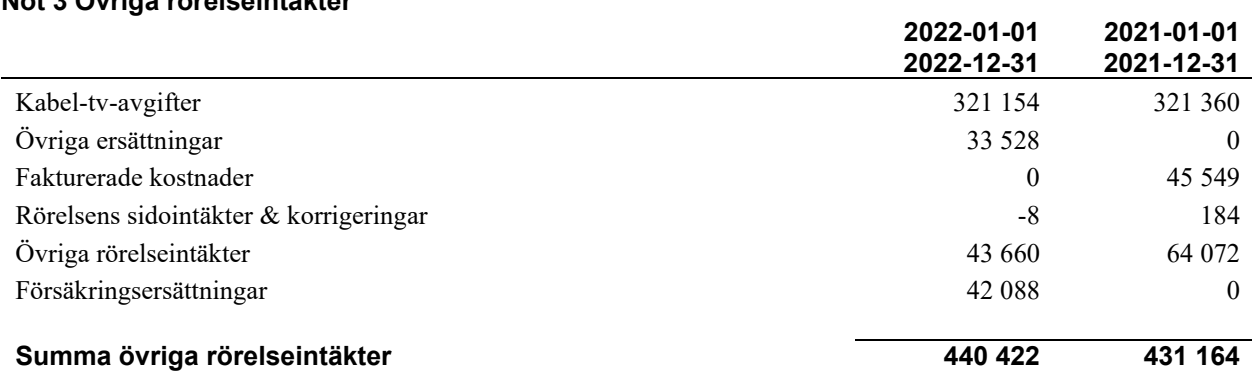

#### **Not 4 Driftskostnader**

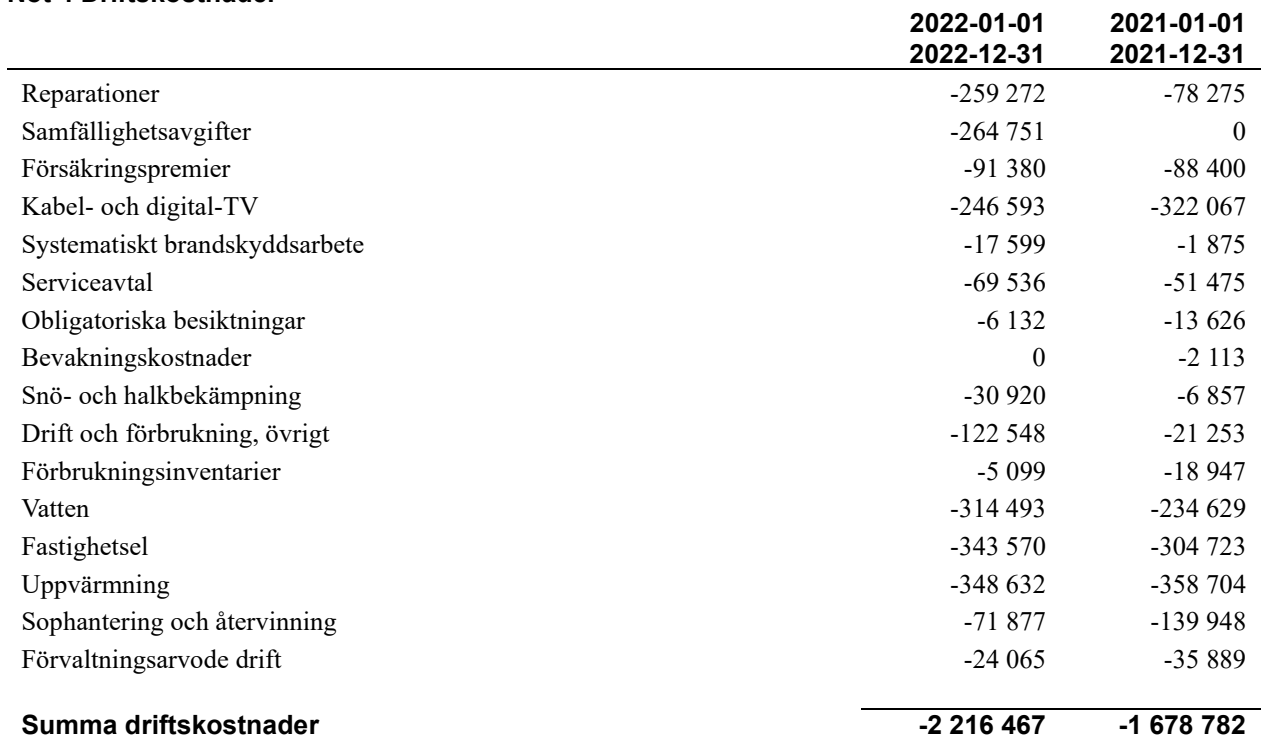

#### **Not 5 Övriga externa kostnader**

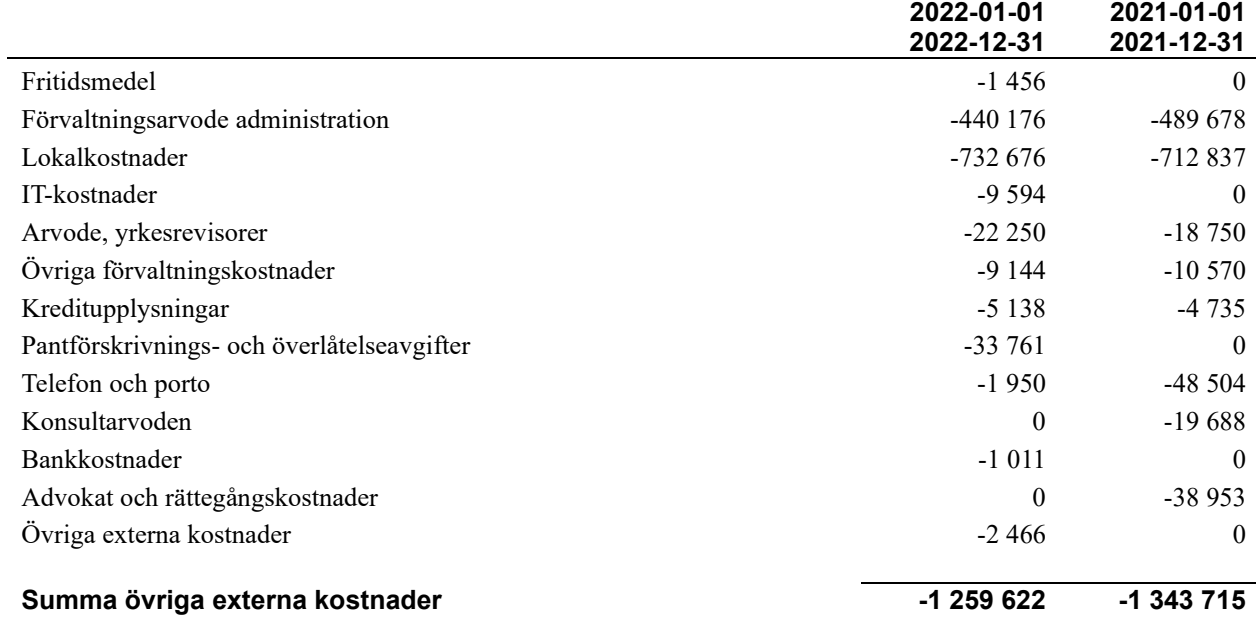

#### **Not 6 Personalkostnader**

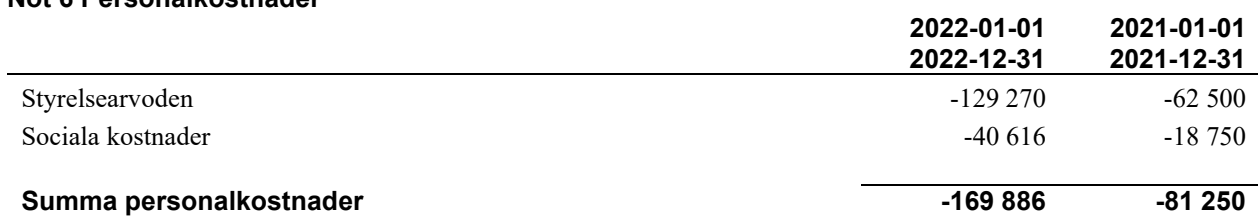

Medelantalet anställda har under året varit 0 personer.

#### **Not 7 Av- och nedskrivningar av materiella-och immateriella anläggningstillgångar**

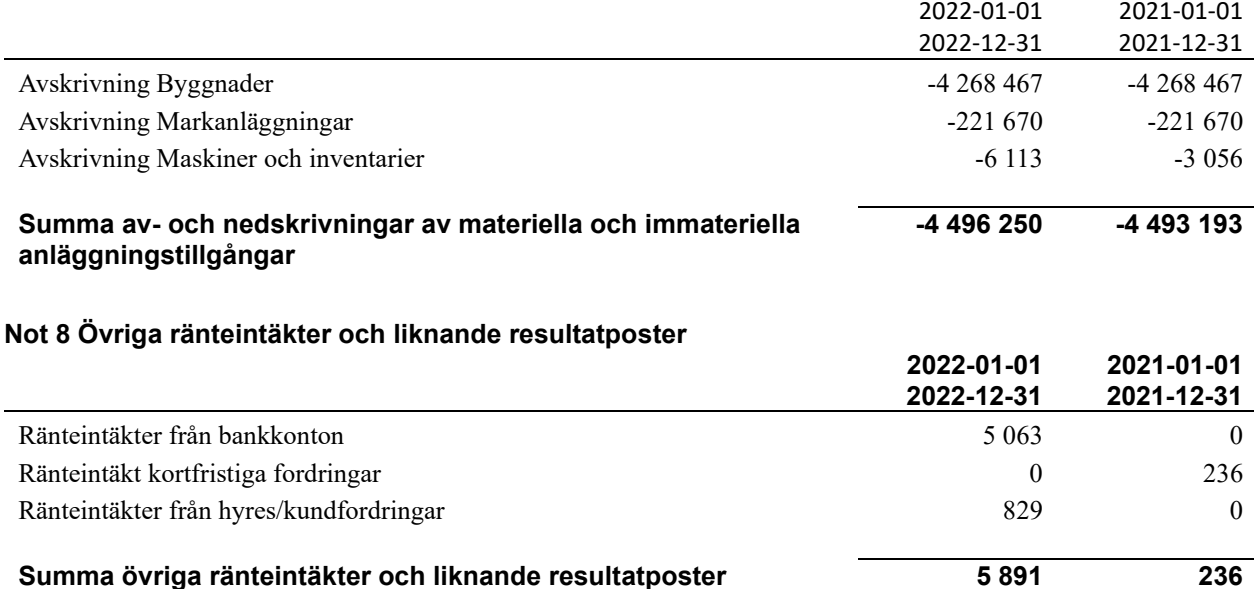

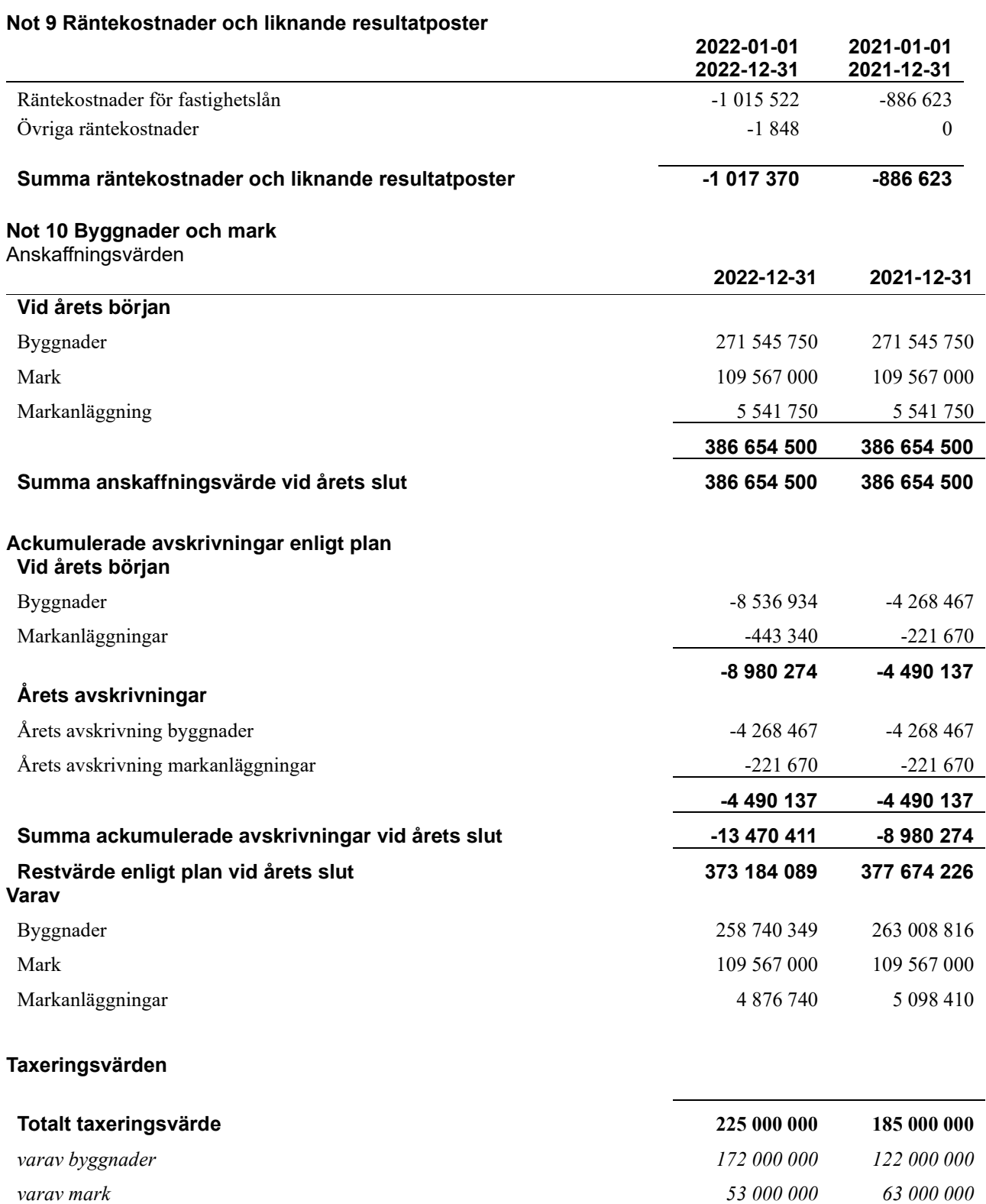

#### **Not 11 Inventarier, verktyg och installationer**

Anskaffningsvärden

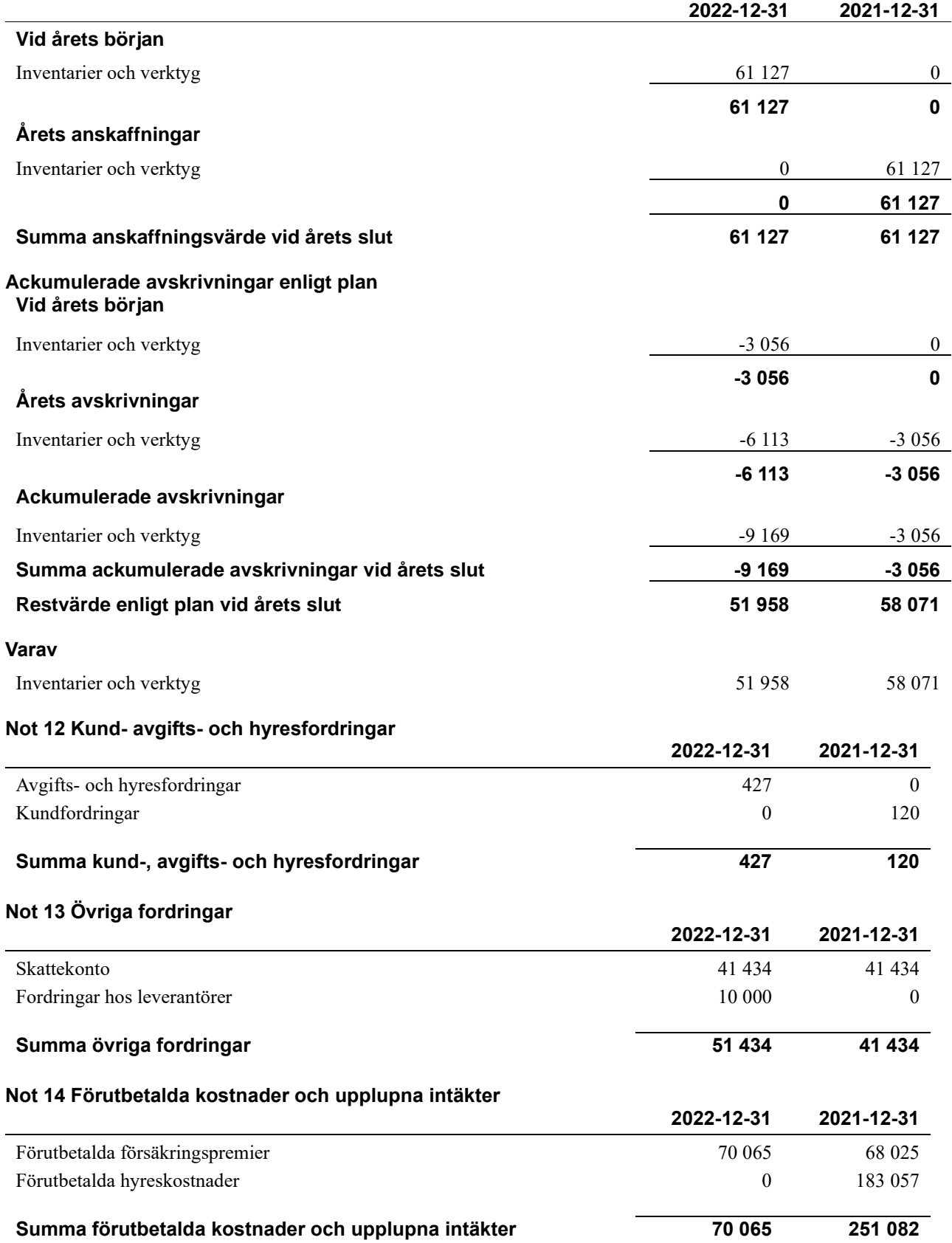

#### **Not 15 Kassa och bank**

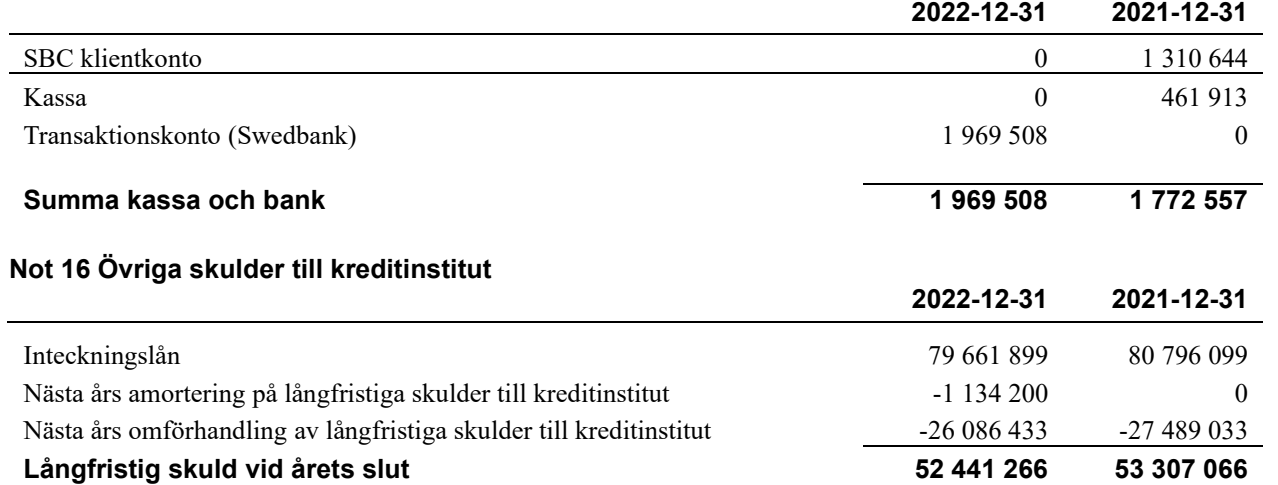

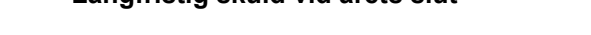

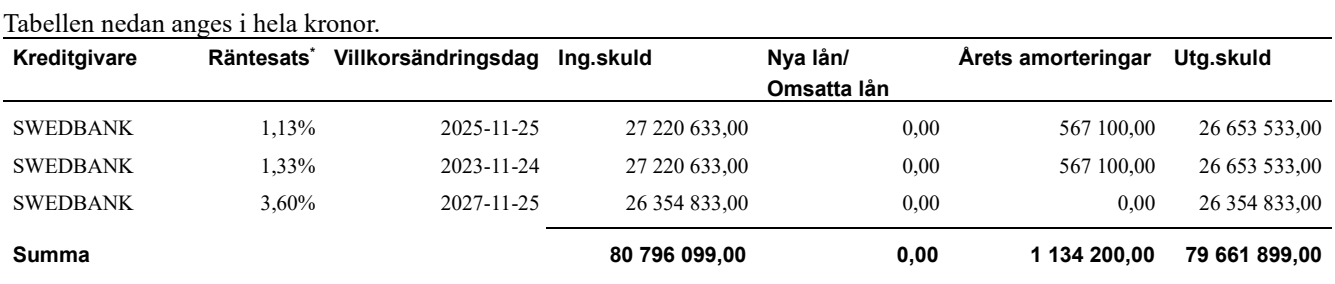

\*Senast kända räntesatser

Under nästa räkenskapsår ska föreningen amortera 1 134 200 kr varför den delen av skulden kan betraktas som kortfristig skuld.

*Föreningen måste redovisa skulder som förfaller inom ett år efter balansdagen som kortfristiga skulder. Därför redovisar vi Swedbanks lån om 26 653 533 kr som kortfristig skuld. Föreningen har inte avsikt att avsluta lånefinansieringen inom ett år då fastighetens lånefinansiering är långsiktig. Föreningen har avsikt att omförhandla eller förlänga lånen under kommande år.* 

#### **Not 17 Leverantörsskulder**

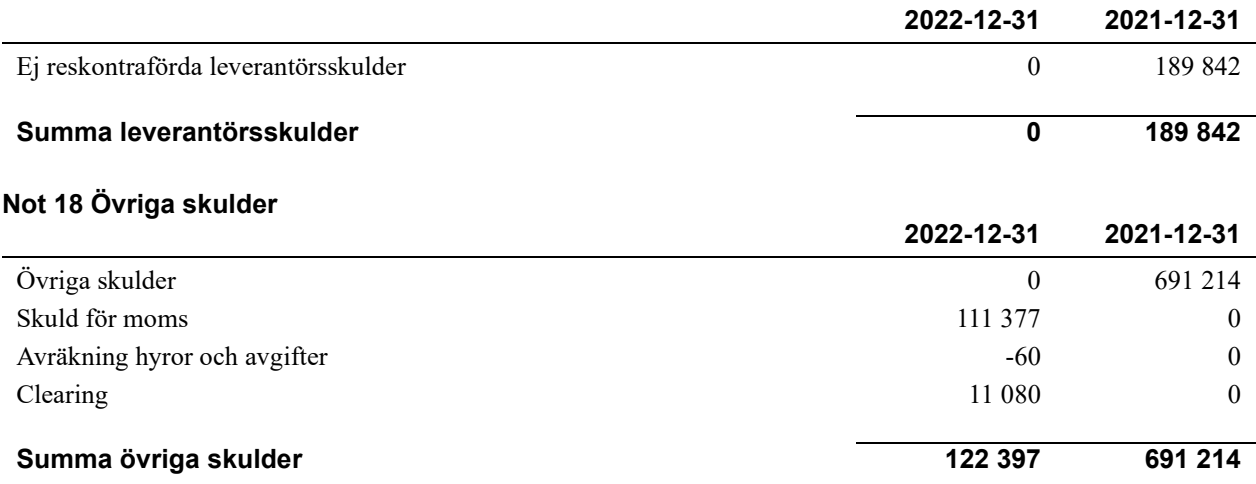

#### **Not 19 Upplupna kostnader och förutbetalda intäkter**

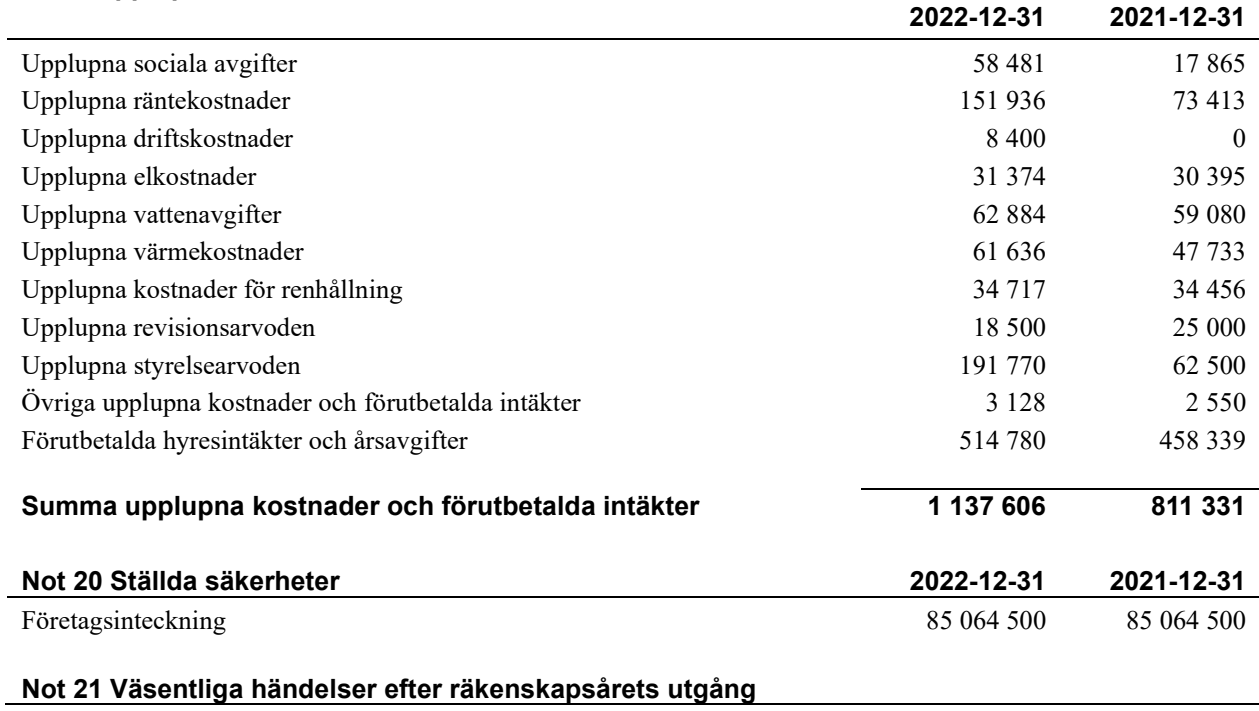

Sedan räkenskapsårets utgång har inga händelser, som i väsentlig grad påverkar föreningens ekonomiska ställning, inträffat.

### **Styrelsens underskrifter**

 $\mathcal{L}$  , and the set of the set of the set of the set of the set of the set of the set of the set of the set of the set of the set of the set of the set of the set of the set of the set of the set of the set of the set

 $\mathcal{L}_\mathcal{L} = \{ \mathcal{L}_\mathcal{L} = \{ \mathcal{L}_\mathcal{L} = \{ \mathcal{L}_\mathcal{L} = \{ \mathcal{L}_\mathcal{L} = \{ \mathcal{L}_\mathcal{L} = \{ \mathcal{L}_\mathcal{L} = \{ \mathcal{L}_\mathcal{L} = \{ \mathcal{L}_\mathcal{L} = \{ \mathcal{L}_\mathcal{L} = \{ \mathcal{L}_\mathcal{L} = \{ \mathcal{L}_\mathcal{L} = \{ \mathcal{L}_\mathcal{L} = \{ \mathcal{L}_\mathcal{L} = \{ \mathcal{L}_\mathcal{$ 

 $\mathcal{L}_\mathcal{L} = \{ \mathcal{L}_\mathcal{L} = \{ \mathcal{L}_\mathcal{L} = \{ \mathcal{L}_\mathcal{L} = \{ \mathcal{L}_\mathcal{L} = \{ \mathcal{L}_\mathcal{L} = \{ \mathcal{L}_\mathcal{L} = \{ \mathcal{L}_\mathcal{L} = \{ \mathcal{L}_\mathcal{L} = \{ \mathcal{L}_\mathcal{L} = \{ \mathcal{L}_\mathcal{L} = \{ \mathcal{L}_\mathcal{L} = \{ \mathcal{L}_\mathcal{L} = \{ \mathcal{L}_\mathcal{L} = \{ \mathcal{L}_\mathcal{$ 

Ort och datum

Daniel Aggerstam

\_\_\_\_\_\_\_\_\_\_\_\_\_\_\_\_\_\_\_\_\_\_\_\_\_\_\_\_\_\_\_\_\_\_\_\_\_\_\_\_\_\_\_\_ Oscar Pihlblad

Lamia Yarroum

\_\_\_\_\_\_\_\_\_\_\_\_\_\_\_\_\_\_\_\_\_\_\_\_\_\_\_\_\_\_\_\_\_\_\_\_\_\_\_\_\_\_\_\_ Shahrooz Forouhan

Vår revisionsberättelse har lämnats den KPMG AB

Jörgen Nilsson Auktoriserad revisor

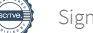

## Verification

Transaction 09222115557493453285

### Document

#### 309484 ÅR 2022

Main document 18 pages Initiated on 2023-05-25 15:29:55 CEST (+0200) by Katarina Fjelstad (KF) Finalised on 2023-05-29 21:35:35 CEST (+0200)

#### Initiator

Katarina Fjelstad (KF) Riksbyggen

katarina.x.fjelstad@riksbyggen.se

### Signing parties

Daniel Aggerstam (DA) daniel.aggerstam@live.se

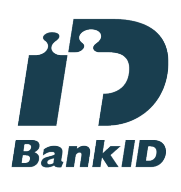

The name returned by Swedish BankID was "DANIEL AGGERSTAM" Signed 2023-05-25 17:55:00 CEST (+0200)

Lamia Yarroum (LY) lamia.yarroum@hotmail.com

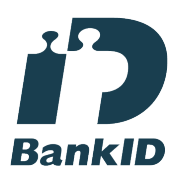

The name returned by Swedish BankID was "LAMIA YARROUM" Signed 2023-05-29 17:33:30 CEST (+0200)

Jörgen Nilsson (JN) jorgen.nilsson1@kpmg.se Oscar Pilblad (OP) oscar.pihlblad@n-o-s.eu

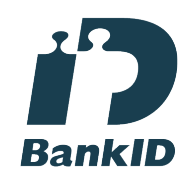

The name returned by Swedish BankID was "Per Erik Oscar Pihlblad" Signed 2023-05-29 20:43:52 CEST (+0200)

Shahrooz Forouhan (SF) shahrooz\_cena@hotmail.com

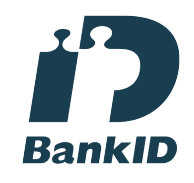

The name returned by Swedish BankID was "SHAHROOZ FOROUHAN" Signed 2023-05-29 17:17:05 CEST (+0200)

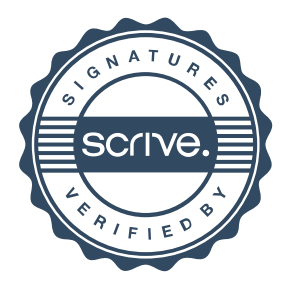

# Verification

Transaction 09222115557493453285

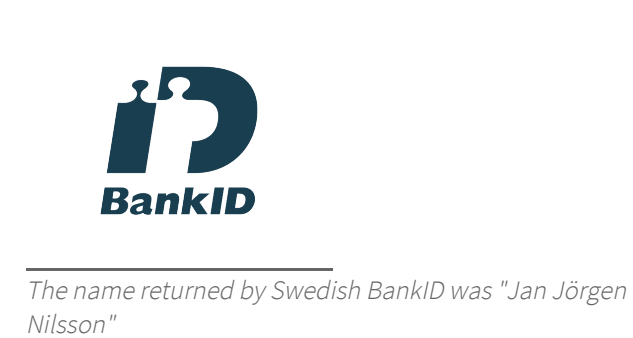

Signed 2023-05-29 21:35:35 CEST (+0200)

This verification was issued by Scrive. Information in italics has been safely verified by Scrive. For more information/evidence about this document see the concealed attachments. Use a PDF-reader such as Adobe Reader that can show concealed attachments to view the attachments. Please observe that if the document is printed, the integrity of such printed copy cannot be verified as per the below and that a basic print-out lacks the contents of the concealed attachments. The digital signature (electronic seal) ensures that the integrity of this document, including the concealed attachments, can be proven mathematically and independently of Scrive. For your convenience Scrive also provides a service that enables you to automatically verify the document's integrity at: https://scrive.com/verify

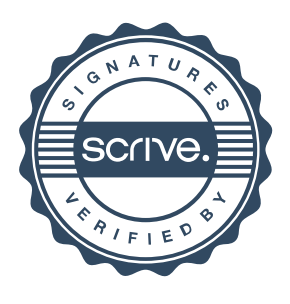